Temp Cleaner With Full Keygen [32|64bit] 2022 [New]

# **Download**

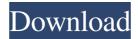

Temp Cleaner Crack Activation Code With Keygen [Mac/Win] [Latest]

Video recording utility specially designed to delete temp files. It also has advanced settings that allow you to customize the cleanup action. Features: • Removes temporary files • Automatically cleans up temporary files on exit • Can perform a cleanup action after a certain amount of time. • Schedules cleanups • Configurable operations for each temp file. • Low CPU usage • Works with Windows Vista and later • Cleanup file types

1/11

include: - MP3 - Audio - Videos - Mp3 • Removes your temp files automatically How to use the program: 1) Download 2) Unzip files 3) After unzipping, simply run the setup program. 4) When the program has run, it will be available to you. 5) Choose the options you want to use 6) Click "Start" 7) Enjoy! Key Features: 1. Over 65 different clean up actions to choose from. 2. You can choose from 4 unique cleaning methods. 3. Several cleaning modes can be set up to be used in the future. 4. Possibility to define a schedule to clean up your files. 5. Possibility to clear all your temp files at once, using a built in scheduler. 6. The clean up program may clean files from any folder or you can choose to clean only a specific folder. 7. You can clear all the files at once or one file at a time. 8. Allows to run a full scan of all temp files for a short amount of time. 9. Creates a log file which you can print out if needed. Installation and usage: The installation wizard will guide you through the process. Simply press "Next" at the bottom of the main program window. On the next screen you will be presented with a window where you can choose your desired cleaning mode. You will be prompted to choose a cleaning method and then the amount of time you wish to set the cleaning

program to run. After the program has run you will be given the option to choose the destination location of the log file. The program will then run an exit sweep. This sweep will ensure that all temp files are removed and that the log file is created. Known Issues: When you have disabled the "Enable Gzip Compression" option on your webcam software, you will be prompted that you have to enable Gzip Compression to

### **Temp Cleaner Crack+ Download**

Generate AutoHotKey scripts with your existing text using this powerful macro recorder. KeyMacro will record your HotKey actions into a macro script that you can convert into an AutoHotKey script. You can convert the generated scripts into a stand-alone AutoHotKey executable, or use it in any Windows application that supports AutoHotKey commands. The built-in data-export feature allows you to directly import a macro set into Microsoft Excel, Word, or any other application that supports Excel Macros. General Features: AutoHotKey is the fastest way to automate repetitive or time-consuming tasks. KeyMacro makes it easy to take your existing text

and use it as a HotKey script for automation purposes. KeyMacro provides a built-in AutoHotKey macro editor for creating new scripts, while the built-in data-export function allows you to directly import a macro set into Microsoft Excel, Word, or any other application that supports Excel Macros. The tool also provides you with a fully customizable data-entry editor that allows you to create a single click macro set that can be used to dataenter any kind of data into any Windows application. KeyMacro supports HotKey, Keystroke, and Mouse events, as well as regular Windows actions such as copying, dragging and dropping and opening files. Specific Features: - AutoHotKey Support - Keyboard Macro Support - Data Export - Macro Editor - Built-In Data Editor - Support for Windows Applications -Hundreds of ready-to-use HotKey scripts - Compatibility with all versions of Windows 10 and Windows 8 -Customizable HotKey Completion - Built-In Data Editor -Built-In KeyMapper Editor - Pre-configured HotKeys for Windows Applications - Built-In Macros for Data Export - Supports all keyboard and mouse actions - Built-In Keyboard Scans with Autohotkey - HotKey Scanner: rapid keystroke macro scanning - Record HotKeys in a

folder - Built-In Mapping Editor - Built-In Text and Date
Editor - Built-In Hex Editor - Built-In Font Editor - BuiltIn Configuration Files Editor - Built-In Data Export for
Microsoft Excel - Save & Open Data Files (XML) Support for Windows Unicode Character Sets Customizable HotKey Completion - Supports Multi-Key
Typing - Built-In Macro Recorder - AutoHotKey Support
77a5ca646e

## **Temp Cleaner**

Smart & Simple The smart tools in Temp Cleaner include the ability to delete temporary files and your unwanted history from browsers. This removal takes place in just a couple of clicks. Temporary files are automatically identified and their data is removed. Safe & Secure It does not require any configuration since this program comes with no interface. You can also browse your computer in complete safety. Flexible & Fast Easy to use with a minimum of instruction, the application is simple and fast. It will find and remove files and folders from a specific location. What's new in this version: \* Automatic updates are now included in the setup. \* Implemented a new error handling mechanism. "Removes temporary files, restore programs and more" Pros: Very easy to use, without hassle. Cons: Does not have an interface. Summary: Temp Cleaner is a portable application that is very easy to use. It is designed to help you clean up your computer's Temporary folder. No configuration is required since the application comes with no interface, and its functionalities are quite simple. Clean up your computer with this software, in just a few simple steps.

Description: If you work with numerous programs on your computer, you probably know that they often rely on temporary files in order to reduce loading time and run more smoothly. However, sometimes these temporary files might hog your disk space and slow down your system, which makes it necessary to remove them from your computer. Turning to third-party apps such as Temp Cleaner can help you do that instantly. Portable utility Since this program is portable, it requires no setup process, as simply unpacking the contents of its archive and launching its executable component grants you full control of its abilities. Additionally, you do not need to worry about it tampering with any of your Windows registry files nor about it generating extra files or folders on your computer. More so, you can run it from removable storage media such as USB flash drives and external HDDs. No interface available Temp Cleaner does not require any configuration when using it. Furthermore, it does not integrate any user interface, since its functionality is quite simple: helping you remove files from your system's Temporary folder in a quick, nonintrusive manner and without significant efforts. In order to delete temp files from your computer you just need to

## double-click the executable, since the process

What's New in the?

Are you looking for a quick and easy solution to clear up your temporary data in a matter of minutes? Temp Cleaner will do exactly that. It's really as simple as that. Launch Temp Cleaner and select the Temporary folders you want to clean. Hit the Clean button and you're done. Features: Cleaning Temporary Folders - Just clean your temporary folders with a simple click. Task Scheduler -Set Temp Cleaner to run at specified times. Support for Multiple Folders - Use Temp Cleaner to clean multiple folders at once. Update Now - To make sure your data is kept fresh, Temp Cleaner will check for updates automatically. What's New in This Version: • Improvements made to the Task Scheduler. • More handy shortcuts added to the Quick & Easy Setup panel. • Small, but important changes made to the Windows Task Scheduler. • Minor bug fixes. • Reorganized the app's interface slightly... User reviews May 26, 2018 Temp Cleaner Its Clean program which helps me to remove temp files and programs safely. It gives me lots of options

to remove temp files and programs. This free tool was developed to help clean temporary files and is considered as a good alternative to the application file cleaner due to its better performance, better user interface and a much easier layout. Temp Cleaner is meant to be used by everyone and is also a great choice for those who want to clean temporary files but lack the time to do so. So, get it and take a free ride to a cleaner temporary folder! This free program has been designed to assist you in getting rid of temp files and program problems. It offers you a comfortable solution for cleaning temporary files. It is a good-looking, straightforward solution that offers effective handling, thus making it a handy tool for those who want to avoid complex solutions. The tool also has a friendly interface that provides the user with an easy-touse layout. It takes care of the cleaning process, so you have no more to worry about. As the name suggests, it will assist you in cleaning the temporary folder and will also show the temporary files in a clean and easy-to-view interface. Key Features: One-stop solution for eliminating temp files Automatically deletes all temp files at a given time Get a single solution for safely eliminating all temp files Task scheduler to specify the times the application

will be automatically run Supports multiple folders at a time Handles other applications that are cluttering up your temporary folder Basic but effective interface One-click program to remove temp files Works well with XP, Vista and 7 Performs well Requirements: Internet connection How to Crack? First of all, download the setup from

### **System Requirements For Temp Cleaner:**

4 GB RAM 2 GB Graphics Memory Storage space of approximately 2 GB OS: Windows 8 64 bit CPU: Intel Core i3 RAM: 2 GB Graphics: NVIDIA GeForce GT 330M DirectX: Version 10.0 Network Connection Please confirm that the specifications are sufficient to play Infinity Blade III. The Plaintext Information Dossier - kanja190 ====== pbsd This isn't an "Information D

## Related links:

https://pteridoportal.org/portal/checklists/checklist.php?clid=7152

https://www.morocutti.it/wp-content/uploads/2022/06/Quick Save Maps.pdf

https://www.midatlanticherbaria.org/portal/checklists/checklist.php?clid=60791

https://agile-ravine-97152.herokuapp.com/Marbles Game.pdf

https://justproms.com/upload/files/2022/06/vvKybgvr9TsBwdcUaTbn 06 22e3967f87600f643ad1e45ed29ece48 file.pdf

https://www.lbbskin.com/wp-content/uploads/2022/06/AccessToMysql.pdf

https://biodiversidad.gt/portal/checklists/checklist.php?clid=3639

http://fotoluki.ru/?p=1557

https://mimaachat.com/upload/files/2022/06/K2Mva3HSPj69Ehi5QBFf 06 ce88cd6de7eff995a923be3e474647a6 file.pdf https://www.theblender.it/wp-content/uploads/2022/06/bertgios.pdf